## **An den Präsidenten**

#### **über die Abteilung Haushalt und Beschaffung & den Kanzler**

*Dieses Formular bildet die Grundlage zur Einrichtung Ihres Drittmittelprojektes, daher sind wir auf möglichst vollständige und korrekte Angaben von Ihrer Seite angewiesen. Sie haben die Möglichkeit, dieses Formular online bzw. am PC auszufüllen und anschließend auszudrucken. Bitte nutzen Sie diese Möglichkeit, um Missverständnisse aufgrund der Lesbarkeit zu vermeiden.* 

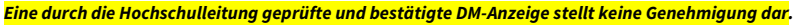

# **Anzeige über die beabsichtigte Einwerbung eines Forschungs-/ Drittmittelprojektes**

Grundlage: Drittmittelrichtlinie des Landes Brandenburg in der Fassung vom 27.08.2010, veröffentlicht am 13.10.2010 Hinweis zur Meldepflicht von Drittmittelprojekten: Hochschulmitglieder sind nach § 36 Abs. 3 Satz 1 des Brandenburgischen Hochschulgesetzes (BbgHG) verpflichtet, ihre Drittmittelprojekte **VOR** Antragstellung der Hochschule anzuzeigen.

## **1. Angaben zum Projekt**

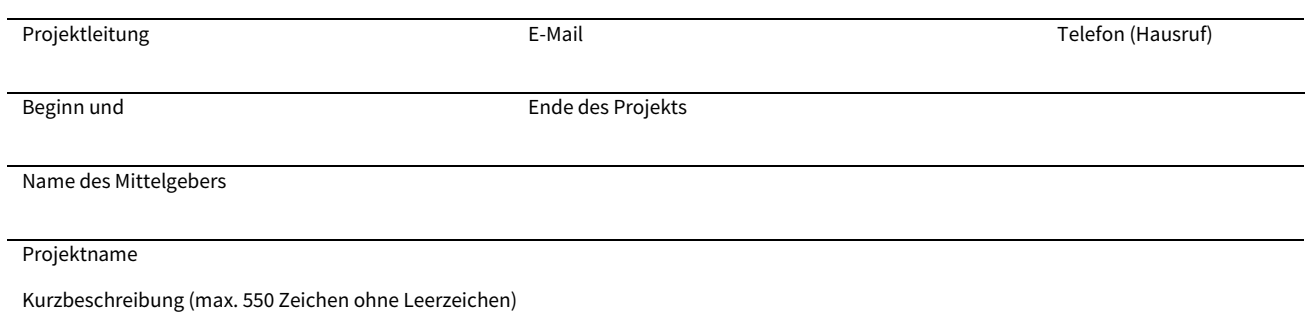

### **2. Zweck und Art des Forschungs-/Drittmittelprojekts**

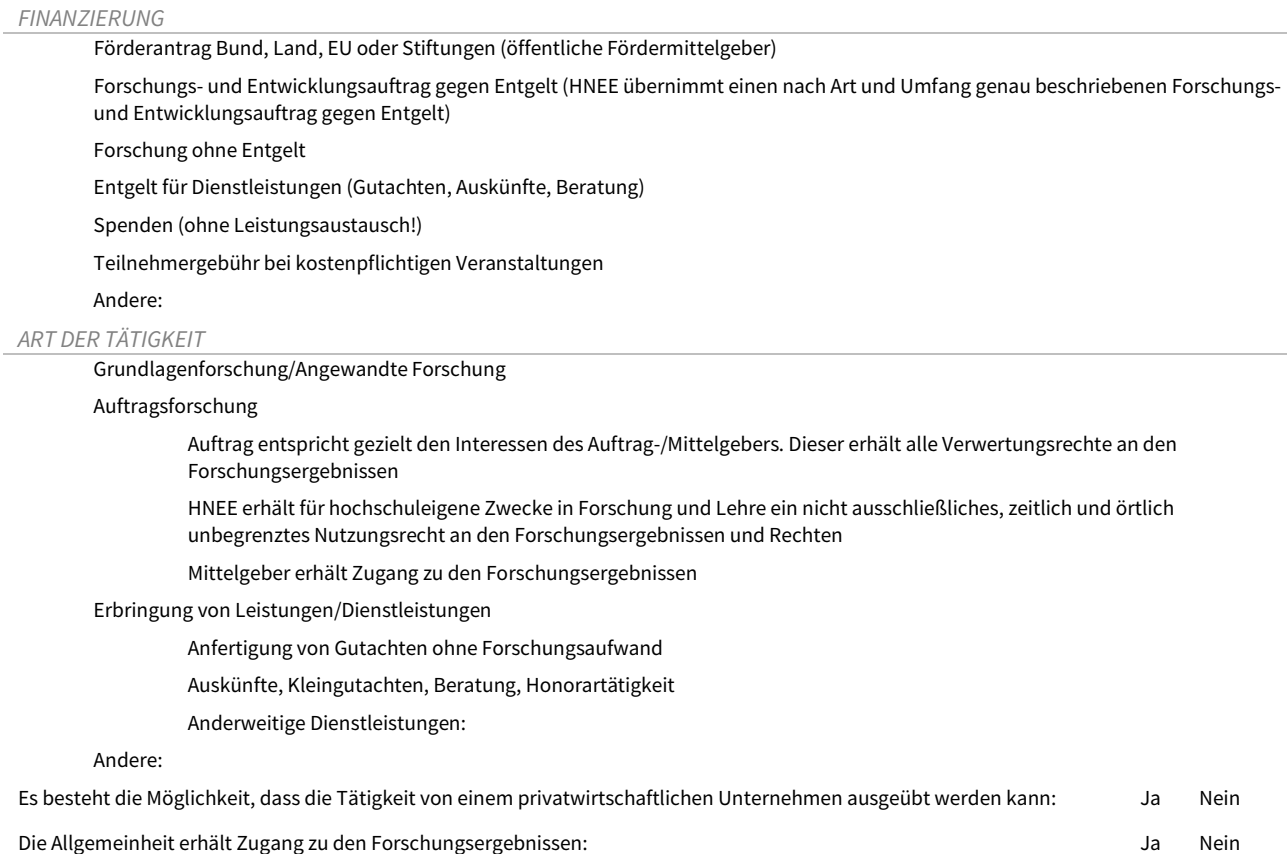

Für die fachliche Beratung zur Projektbeantragung kontaktieren Sie bitte die Mitarbeiterinnen von InnoSupport Forschung I Gründung I Transfer: Tel. 0 3334 – 657 119 o. -114 o. -293 (Bereich EU).

**Hochschule** für nachhaltige Entwicklung **Eberswalde** 

### **3. Angaben zur Finanzierung**

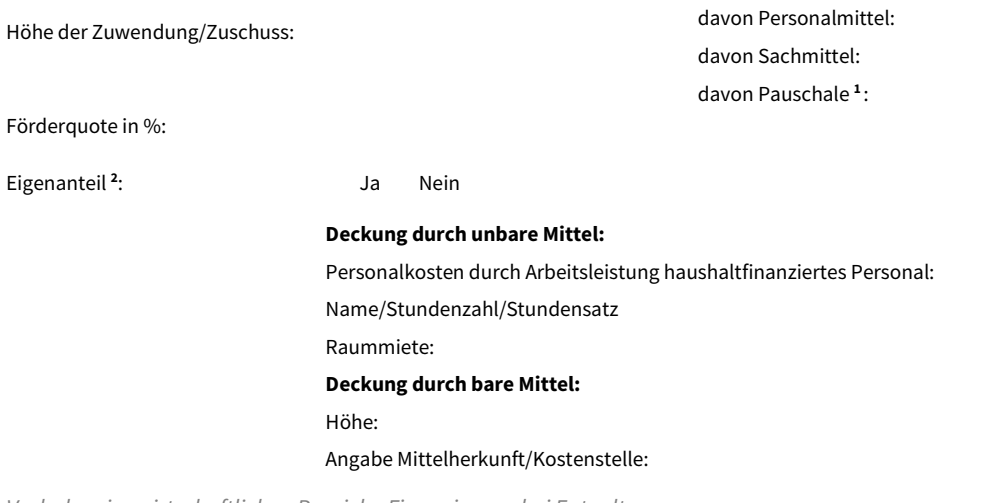

*Vorhaben im nichtwirtschaftlichen Bereich - Finanzierung durch Bund, Land, EU, Stiftungen*

*Vorhaben im wirtschaftlichen Bereich - Finanzierung bei Entgelt*

#### Höhe der Auftragssumme: €

Zur weiteren Differenzierung der Kosten füllen Sie bitte di[e Kalkulationstabelle von wissenschaftlichen Projekten](https://cms.hnee.de/de/K5607.htm) aus:

#### **4. Erklärung über erforderlichen Infrastrukturbedarf und Folgekosten**

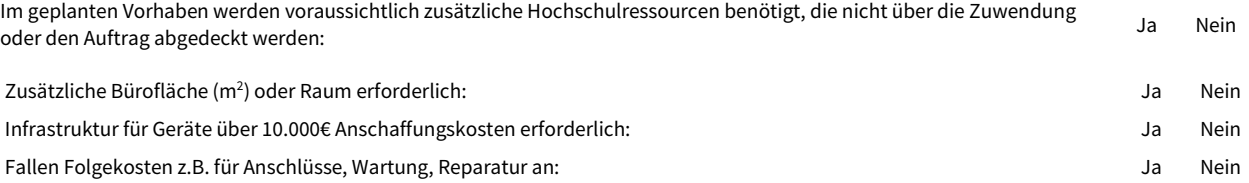

*Sonderflächen- und Infrastrukturbedarfe klären Sie bitte mit Ihrem zuständigen Fachbereich sowie mit der Abteilung Liegenschafts- und Umweltmanagement.*

Erläuterung des erforderlichen Infrastrukturbedarfes, Folgekosten und Herkunft der Mittel zur Deckung

### **5. Erklärung**

Es bestehen keine anderweitigen vertraglichen oder geschäftlichen Beziehungen zwischen mir als Projektleiter/-in und dem Drittmittelgeber.

Es bestehen folgende anderweitigen vertraglichen oder geschäftlichen Beziehungen zwischen mir als Projektleiter/-in und dem Drittmittelgeber.

Erläuterung der anderweitigen vertraglichen oder geschäftlichen Beziehungen

Die Leitung des Vorhabens werde ich als (zutreffendes bitte auswählen) durchführen.

Dienstaufgabe im Rahmen des Hauptamtes

Nebentätigkeit (in der Abt. Personalangelegenheiten angezeigt)

Datum und Unterschrift der Projektleitung

*<sup>1</sup> Gemeint sind Projektpauschalen, Programmpauschalen oder sog. Gemeinkostenpauschalen.*

*<sup>2</sup> Die Herkunft des Eigenanteils ist binnen einer Woche nach Erhalt des Zuwendungsbescheides abschließend zu klären. Die Verantwortung hierfür liegt beim antragstellenden Projektleiter.* 

#### **6. Zur Prüfung notwendige Anlagen**

*Vorhaben im nichtwirtschaftlichen Bereich - Finanzierung durch Bund, Land, EU, Stiftungen*

Fördermittelantrag inkl. Finanzierungsplan

Kooperationsvertrag (sofern vorhanden)

*Vorhaben im wirtschaftlichen Bereich - Finanzierung bei Entgelt*

### Angebot

Zur weiteren Differenzierung der Kosten füllen Sie bitte das Kalkulationsschema für wirtschaftliche Projekte aus (*Antragsstellung/Formulare*).

*Bitte drucken Sie, nachdem Sie die Punkte 1 bis 6 ausgefüllt haben, die Anzeige aus, zeichnen unter Punkt 5 und leiten das Dokument an die Abt. Haushalt & Beschaffung weiter. Danke sehr.*

## **7. Prüfung der Anzeige durch die Abteilung Haushalt und Beschaffung**

*(wird von der Abteilung Haushalt und Beschaffung ausgefüllt)*

Umsatzsteuerpflicht: **January 1999** 

Wirtschaftlich i.S. EU-Beihilferahmen: Ja Neinerstein and January January 1986

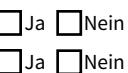

Datum und Unterschrift Abt. Haushalt und Beschaffung

### **8. Erklärung der Hochschulleitung**

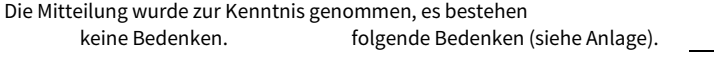

Zur Kenntnis genommen.

Datum und Unterschrift Kanzler

Datum und Unterschrift Vizepräsident für Forschung und Technologietransfer

Erhalt und Prüfung durch Forschungsreferat

Kopie weitergeleitet an Abt. Liegenschafts-und Umweltmanagement

Datum und Unterschrift

Datum und Unterschrift

Für die fachliche Beratung zur Projektbeantragung kontaktieren Sie bitte die Mitarbeiterinnen von InnoSupport Forschung I Gründung I Transfer: Tel. 0 3334 – 657 119 o. -114 o. -293 (Bereich EU).